## **Adding Just In Time Help**

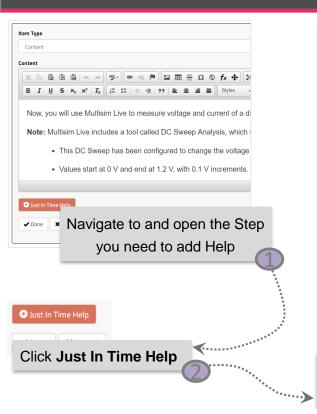

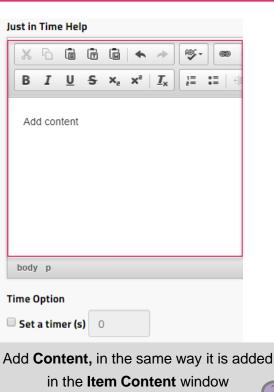

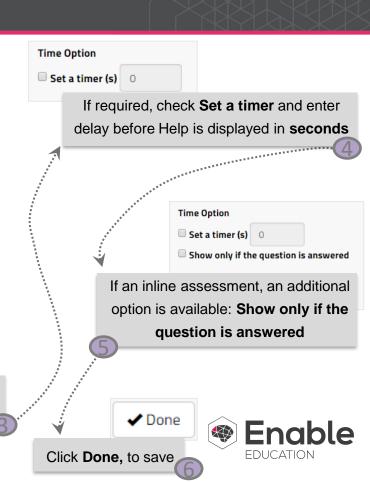